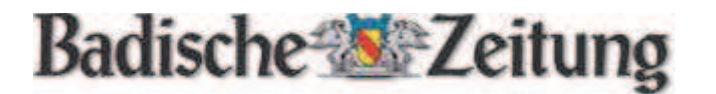

14. April 2012

## Top Saisonstart für Schweikert

Siebtbester deutscher Kanute.

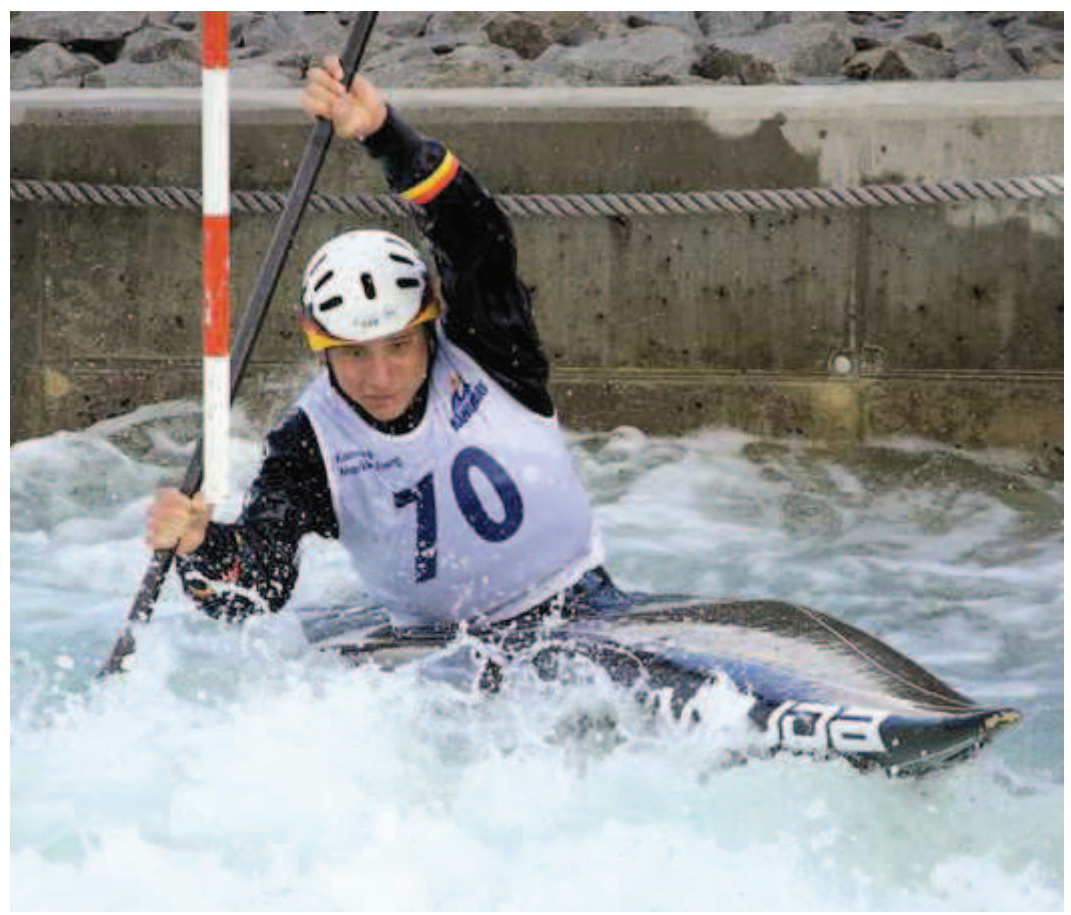

Fabian Schweikert beim Weltranglistenrennen in Markkleeberg Foto: zvg

WALDKIRCH (BZ). Fabian Schweikert vom Kanuclub Elzwelle fuhr ins Halbfinale beim Kanu Slalom Weltranglistenrennen in Markkleeberg: Schweikert kämpfte sich auf Rang 16 und ist damit zu Beginn der Saison der siebtbeste Deutsche. Die Topteams vieler Länder nutzten die dem Olympiakurs in London ähnliche Strecke zur Vorbereitung auf ihre Olympiaqualifikationen. Die 260 Teilnehmer kamen aus 15 Nationen. Ende April steht für Schweikert bei weiteren Wettkämpfen die Nationalmannschafts- und Olympiaqualifikation der Deutschen Slalomkanuten an. Beim Rennen der Junioren unterstrich der Waldkircher Kanadier-Zweier mit Dennis Viesel/Moritz Hottong mit dem 3. Platz die Chance auf die Qualifikation zur Junioren-Nationalmannschaft.

Autor: bz

Empfehlen Empfiehl dies deinen Freunden.

Twittern  $\langle 0$ 

## Elsteler Warrenbericht 12.4, 2012

## Fabian Schweikert fährt ins Halbfinale

Schöner Erfolg beim Kanu-Slalom-Weltranglistenrennen

Waldkirch, Fabian Schweikert vom Kanu-Club Elzwelle Waldkirch ist mit einer hervorragenden Platzierung beim Weltranglistenrennen in Markkleeberg am 31. März/1. April in die Saison 2012 gestartet. Er kämpfte sich bis ins Halbfinale vor und belegt als siebtbester Deutscher Rang 16 in Endklassement.

Neben dem deutschen Topteam nutzten unter anderen die starken Polen, Tschechen, Slowaken und Italiener die dem Olympiakurs in London ähnliche Strecke zur unmittelbaren Vorbereitung auf ihre nationalen Olympiaqualifikationen. Die 260 Teilnehmer kamen aus 15 Nationen.

Ende April steht nun für Fabian Schweikert bei vier Wettkämpfen in Augsburg und Markkleeberg die Nationalmannschafts- und Olympia-

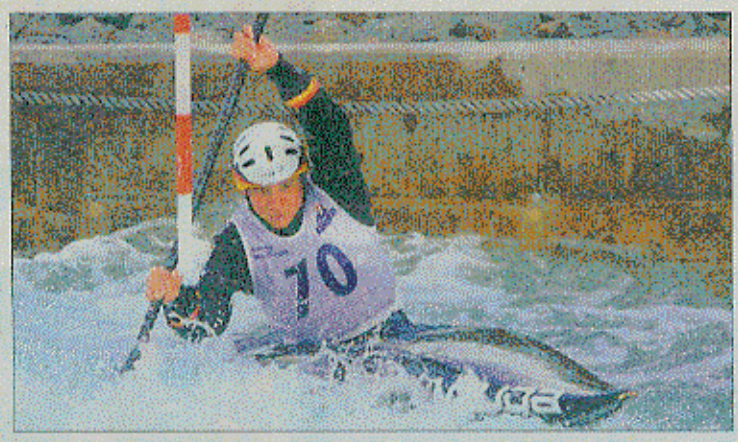

Fabian Schweikert auf Erfolgskurs.

Foto: Jana Schweikert

qualifikation der Deutschen Slalomkanuten an.

Im Rahmenrennen der Junioren unterstrich der Waldkircher Canadier-Zweier (Dennis Viesel und Moritz Hottong) mit dem dritten Platz unter den Nachwuchsbooten seine Chancen auf die Qualifikation zur Junioren-Nationalmannschaft, die Mitte Mai in Lofer ausgefahren wird.